# A Quick Guide to PatBase

| Function                                                                                                    | Description                                                                                                    | Example                                                                                                    |
|----------------------------------------------------------------------------------------------------|----------------------------------------------------------------------------------------------------|----------------------------------------------------------------------------------------------------|
| Boolean operators  Add quotation marks " " to search for these operators as keywords, e.g. TA=(do "not" rust)                                                                                                    | AND<br>OR<br>NOT                                                                                                    | (engine <b>AND</b> gear) / AND=(5:9)<br>(engine <b>OR</b> motor) / OR=(5:9)<br>(engine <b>NOT</b> gear)                                                                                                    |
| Proximity operators  *These operators can also be used as NOTWn or NOTWFn commands, e.g. TA=(solar NOTW6 panel)                                                                                                    | *Wn Within n words of each other in either order  *WFn Within n words, in this order, i.e. forward  *WP Within the same paragraph  NEAR Within 5 words  SPACE Adjacent in this order                                      | (golf W3 glove)  (drive WF3 train)  (space WP craft) INDCL=(space WP craft) (top NEAR hat) (motor engine)                                                                                                    |
| Truncation symbols                                                                                                    | <ul> <li>Optional delimiter (underscore)</li> <li>! Optional character</li> <li>* Unlimited left or right-hand truncation</li> <li>? Exactly one character</li> <li>% Fuzzy searching</li> <li>~ or # Stemming</li> </ul> | poly_ethylene finds polyethylene, poly-ethylene and poly ethylene colo!r finds color, colour etc.  electric* finds electric, electrical, electricity etc.  ear? finds ears, earn etc. colo%r finds color, colour, colon, colore etc. apply~ finds applying, applies etc. |
| Searching text fields  Including A in front of the textual command will expand the search to both original and machine translated text.  Including MT in front of the textual command will search only machine translated text.  Including CC at the end of the textual command will refine the search to a specific country.  TACWO=(golf w3 glove)  ATACWO=(golf w3 glove)  MTTACCN= (golf w3 glove) | AB Abstract CL Claims DSC Description EX Example FT Full text TA Title or abstract TAC Title, abstract or claims TI Title SP Same paragraph within full text FIRSTCL First claim INDCL Independent claims                 | AB=(laser) CL=(engine AND gear) DSC=(green tea) EX=(hydrogen) FT=(iron) TA=(crane%) TAC=(laser W2 dis?) TI=(power AND line) SP=(power AND line) FIRSTCL=(sulphuric acid) INDCL=(3D print*)                                                                               |
| Searching for all your fields within the same publication                                                                                                    | SPUB=() Parenthesis must be used to enclose the query                                                                                                    | SPUB=(TAC=(crane%) AND PD=(2019)<br>AND GRANT=(US))                                                                                                    |
| Searching for names  *Exact patent assignee searches the name as listed.                                                                                                    | PA Patent assignee PAE Patent assignee (across standardised PA) PAX* Exact patent assignee (across standardised and non-standardised PA) PPA Probable assignee INV Inventor INE Exact inventor AG Patent agent            | PA=(Siemens OR 西门子) PAE=(General Electric)  PAX=(Colgate Palmolive)  PPA=(Intel) INV=(Richard Schulze or アシフ) INE=(James Watt) AG=(Marks "and" Clerk)                                                                                                    |
| Searching for numbers                                                                                                    | AP Application number FN Family number PN Publication number PR Priority number XPN PatBase, original or DOCDB patent number                                                                                              | AP=(US19980131185) FN=(14007271) PN=(US4500001) PR=(WO2016US46409) XPN=(WO2008052388A1)                                                                                                    |

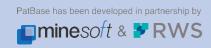

| * Including N in front of the textual command will narrow the search to a specific number of citations.  FT=(wingless aircraft) and NCTF>5 PA= (Siemens) and NCTB<3  **To search for examiner citations add examiner codes, e.g. CTAX or CTBY or CTFA | CTA**  *CTF**  *CTB**  CTFFN  CTBFN  CTFPN  CTBPN                                                                                                    | Backward and forward citations on a search query or set number Forward citations on a search query or set number Backward citations on a on a search query or set number Backward citations for a specific family Backward citations for a specific family Forward citations for a specific publication Backward citations for a specific publication | CTA 2 CTA=(CPC=(A01B13/08)) CTAY=(PA=(Volvo)) CTF 5 CTFX=(TA=(solar AND panel))  CTB 3 CTBA=(PA=(Intel))  CTFFN=(34607385)  CTBFN=(63866019)  CTFPN=(US4500001) |
|----------------------------------------------------------------------------------------------------|----------------------------------------------------------------------------------------------------|----------------------------------------------------------------------------------------------------|----------------------------------------------------------------------------------------------------|
| Merging extended families                                                                                                    | EFM                                                                                                    | Merge extended families on a search query or set number                                                                                                    | <b>EFM 7</b> (7 is the set number) <b>EFM=</b> (TAC=(type "2" diabetes))                                                                                        |
| Searching design patents                                                                                                    | DESIGN                                                                                                    | Finds families with:  • At least one design patent  • Design patent in a specific country                                                                                                    | DESIGN=(YES) DESIGN=(US) DESIGN=(JP2019)                                                                                                    |
| Searching utility patents                                                                                                    | UTILITY                                                                                                    | Finds families with:  • At least one utility patent  • Utility patent in a specific country                                                                                                    | UTILITY=(YES) AND TAC=(bag) UTILITY=(CN) UTILITY=(KR20151204)                                                                                                   |
| Date ranging YYYY YYYYMM YYYYMMDD                                                                                                    | PD=(YYY<br>PD> or P<br>PD< or P                                                                                                    |                                                                                                    | PD=(2010:2019) PD>2000 PD<=(201311)                                                                                                    |
| Date Searching  *Including CC at the end of the command will refine the search to a specific country (2 letters country code), e.g.  ADCC= Application date for a specific country  EADCC= Earliest Application date for a specific country           | PD*   PRD*   PRD | Application date Publication date Priority date Earliest priority date in family Latest priority date in family Earliest application date in family Latest application date in family Earliest publication date in family Latest publication date in family Latest publication date in family                                                         | AD>2010 PDEP=(2010:2015) PRD=(2005) EPRUS<200507 LPR<2018 EAD=(2010)  LADJP=(20180215)  EPDEP<200507  LPDKR<200507                                              |
| * Search NCC for number of publications in a specified jurisdiction e.g. NEP>4                                                                                                    | EPRCC   LPRCC   CC   ECC   LCC   KD   CCD   DS   NC   NP*                                                                                                    | Priority country Earliest priority country Latest priority country Publication country Earliest publication country Latest publication country Kind code Country code, first kind code letter & date Designated states Number of countries in a family Number of publications in a family                                                             | PRC=(DE) EPRCC=(JP) LPRCC=(DE) CC=(JP) ECC=(US OR CA) LCC=(FR) KD=(EPB*) CCD=(USB201901)  DS=(FR OR GB OR CA) NC>5  NP>15 NUS=(12)                              |
| Searching classifications  PatBase                                                                                                    | CPC<br>GC<br>IC<br>JCI<br>JCT                                                                                                    | Cooperative patent<br>classification<br>German classification<br>International (IPC 1-9)<br>Japanese File Index<br>Terms (FI)<br>Japanese F-Terms                                                                                                    | CPC=(B02C1)  GC=(B21D11/00) IC=(F02C7/20) JCI=(G06F9/00/320/A)  JCT=(2H091/FA14)                                                                                |

#### Searching classifications continued

**JCF** Japanese Facets LC Locarno classification SC Super class (all

UC

classification systems) US classifications

JCF=(ZNM) LC=(21/23)

UC=(156/127)

SC=(G01S15/89 or 261/20)

#### Searching FDA

FDA=(YES) FDA=(drug proprietary name or active ingredient or application number of pharmaceutical)

FDA=(YES) FDA=(Colchicine) FDA=("204153")

#### Displaying results using the command line

\*Add Sn (where n is the search query number) to display records from a previous search query, e.g. V S5 100-109

V\* Display last search results in

view mode

Display last search results B\*

in browse view

V 1-49 (display records 1-49 in your latest search query)

B 1-25 (display records 1-25 in your latest search query)

#### Using update codes

(Searching for the week documents are added to PatBase)

YYWW 2 digit year and 2 digit week

New families added for a UP given week

UE New families and new equivalents added

**UECC** New families and equivalents for given country in that week **UP=**(1926) UP=(1826:1852) **UE>1730** 

**UE=**(1937US)

# Saving information and running saved searches or folders using the command

Mouse over History in the floating toolbar => 'Save Search History' Select "Save Search History" on the Search History page.

the search query then click on 'Save search' or 'Add to results folder'.

=> Saves the script of an entire Search History (all steps)

In the history, click on 'More' next to

=> Saves the script of a given step => Saves records from a given set in a

From the command line:

**RF** (Private folder name) SF (Shared folder name) SS (Saved search name) **RF=**(A Folder) AND AB=(engine) SF=(A\_Folder) AND AB=(gear) SS=(A\_Search) AND AB=(protein)

#### **Command line shortcuts**

E\* This will erase your current search history F\*\* Creating or removing a search filter will delete the current search history Enter F in the command line to remove the search filter

E\* Erase history Н Show history

Show main menu M U Undo last search

PatBase Analytics Α F\*\* Create a search filter

#### Annotating the search history

// Add a new comment \\ Add a new comment

// This is a comment \\ This is a comment

#### Legal status search

\*These commands can also be queried by a country code, date or both.

**GRANT=YES** Finds families with at least one granted publication

\*GRANT=CC Finds families with at least one granted publication from the specified country

**ALIVE=YES** Finds families with at least one alive publication

\*ALIVE=CC Finds families with at least one alive publication from the specified country

**DEAD=YES** Finds families with all dead publications

\*DEAD=CC Finds families with all dead publications from the specified country

PRSD Search the info available under the Legal Status column "event description"

#### GRANT=(YES)

GRANT=(US) GRANT=(US2018)

ALIVE=(YES)

**ALIVE=**(JP)

**ALIVE=(JP2015:2016)** 

DEAD=(YES)

DEAD=(EP) DEAD>EP2015

PRSD=(appeal)

PRSD=(payment date: 19920527)

**Legal Status Event Groups** LSAL Appeal **Event code only** LSAP **Applied** PRS=(LSFE) LSAS Reassignment / Change of Name / Mortgage / Merger Event code with country code LSDW Deemed Withdrawn / Deemed PRS=(EP\_LSGT) Abandoned / Deemed Cancelled Event code with country code & date LSES Examined / Search Report / PRS=(US\_LSRV/201311) Supplementary Search Report LSFE Renewal Fees Event code with country code & date range

LSGT Granted / Extensions (SPC, CPC, PTE)

LSLE Lapsed / Expired / Ceased / Dead

LSLI Licence

LSNE Non-Entry into National Phase

LSNP National Phase Entry
LSOP Opposition / Request for revocation, annulment
LSPB Published / Reissued
LSWD Withdrawn / Abandoned / Cancelled / Surrendered /

Suspended / Terminated / Void

LSRE Restored / Reinstated /

Amended / Partially Amended / Correction

LSRV Revoked / Rejected / Annulled / Invalid / Dismissed / Refused

LSRX Reexamination

**Litigation LIT**Retrieves families with
litigation information

LIT=(YES)

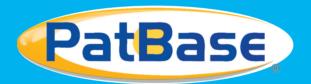

## **Online trainings**

Professional training at your desk

Request personalised, free online PatBase training - tailored one-to-one sessions

Contact support@minesoft.com to arrange a session

## Minesoft Knowledge Hub

The Knowledge Hub was launched in 2019 as an all-in-one online training resource.

Users can access our introductory Basics pages, in-depth guides, topic-based tutorials

& keep up-to-date with latest enhancements

#### **PatBasics**

As part of the Minesoft Knowledge Hub, the support team launched a website to help new users get familiarised with PatBase, access the resource at: http://basics.minesoft.com/

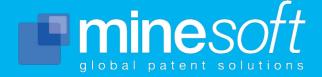

+44 (0)20 8404 0651 (UK) +49 211 7495 0930 (DE) +1 703 931 1597 (US) +81 (0) 3 5403 9191 (JP)

PRS=(US LSAL/20131101:20131215)